# **Python**

### **Programmaufbau**

```
#Bibliotheken einbinden
import turtle
import random
#Globale Variablen
name = "Manfred"#Funktionsblock
def nameSetzen(nameNeu):
     global name
    name = nameNew#Hauptblock
nameSetzen("Gustav")
```

```
turtle.forward(random.randint(1, 10))
```
## **Einseitige Auswahlstruktur**

```
if bedingung:
    anweisung(en)
```
#### **Beispiel**

```
if x > y:
    turtle.forward(5)
```
## **Zweiseitige Auswahlstruktur**

Die Alternative besteht aus einer Bedingung, deren Wahrheitswert überprüft wird. Je nach Ergebnis dieser Prüfung wird einer von zwei Anweisungsblöcken ausgeführt.

```
if bedingung:
    anweisung(en)
else:
    anweisung(en)
```
#### **Beispiel**

```
if x > v:
    turtle.forward(5)
else:
    turtle.forward(20)
```
### **Mehrseitige Auswahlstruktur**

```
if bedingung:
    anweisung(en)
elif bedingung:
    anweisung(en)
else:
    anweisung(en)
```
#### **Beispiel**

```
if x > y:
    turtle.forward(5)
elif y > z:
    turtle.forward(10)
else:
    turtle.forward(15)
```
### **Zählschleife**

```
for Variable in Sequenz:
    Anweisung1
    Anweisung2
    ...
    Anweisungn
```
#### **Beispiel**

```
for i in range(0,5):
    turtle.forward(100)
    turtle.left(90)
```
## **Zufallszahlen**

#### <https://docs.python.org/3/library/random.html>

Eine natürliche Zufallszahl gibt uns folgende Anweisung zurück:

```
random.randint(m, n)
```
Der Aufruf random.randint(1, 10) liefert also eine natürliche Zahl zwischen 1 und 10, der Aufruf random.randint(5, 8) eine natürliche Zahl zwischen 5 und 8.

```
#Paket importieren
import random
#Anweisung
random.randint(ersteZahl, letzeZahl)
```
#### **Beispiel**

```
import random
zahl = random.random(1, 100)print(zahl)
```

```
turtle.forward(random.randint(1, 10))
```
## **Funktionen ohne Parameter**

def bezeichner(): Anweisungen

#### **Beispiel**

```
#Funktionsblock
#Hier werden Funktionen definiert, z.B.
def vor und zurueck():
    turtle.forward(100)
    turtle.right(180)
    turtle.forward(100)
    turtle.right(180)
#####################
#Hauptblock
#Hier folgt der Aufruf der Funktionen, z.B.
vor und zurueck()
```
## **Funktionen mit Parameter**

Das sind Funktionen, denen man Informationen übermittelt, die dann von der Funktion verarbeitet werden und bei jedem Aufruf ein darauf aufbauendes Ergebnis liefern. Die Informationen, die die Funktionen erhalten, nennt man **Parameter**.

#### **Beispiel**

```
#Funktion mit Parametern
def nutzer gruessen(vorname, nachname):
     print("Herzlich willkommen,", vorname, nachname)
#Funktionsaufruf
nutzer_gruessen("Manfred", "Meyer")
#~~~~~~~~~~~~~~~~~~~~~~~~~~~~~~~~~~~~~~
#Eingabeaufforderung zur Veranschaulichung eines weiteren Beispiels
vornameEingabe = input("Bitte Vornamen eingeben: ")
nachnameEingabe = input("Bitte Nachname eingeben: ")
#Funktionsaufruf mit Variablen
```
## **Funktionen mit Rückgabewert**

nutzer gruessen(vornameEingabe, nachnameEingabe)

Programmierer können nicht nur Parameter an eine Funktion übergeben, sondern auch Ergebnisse mit einer Funktion an den Aufrufort zurückliefern. Diese Ergebnisse heißen **Rückgabewerte**. Rückgabewerte können sowohl Zahlen, Zeichenketten als auch Wahrheitswerte sein.

#### **Beispiel**

Als Beispiel hier ein Programm, welches das Quadrat einer eingegebenen Zahl errechnet und ausgibt:

```
def berechne quadratzahl(zahl):
    quadratzahl = zahl * zahl
     return quadratzahl
zahl = float(input("Geben Sie bitte eine Zahl ein: "))
ergebnis = berechne quadratzahl(zahl)
print("Die Quadratzahl von", zahl, "ist", ergebnis)
```
## **Turtle Grafik**

Bibliothek turtle graphics -<https://docs.python.org/3.3/library/turtle.html>

#### **Häufige Anweisungen**

```
#turtle.forward(distanz)
turtle.forward(10)
#turtle.right(winkel)
turtle.right(90)
#turtle.left(winkel)
#turtle.left(180)
#turtle.back(distanz)
turtle.back(10)
#turtle.goto(x,y)
turtle.goto(100,-100)
#Ausrichtung der Turtle bestimmen (0, 90, 180 oder 270)
turtle.setheading(0)
#turtle.dot(size=None, *color)
turtle.dot(20, "blue")
```
### **Bilddatei exportieren**

```
import turtle
import time
timestr = time.strftime("%Y%m%d-%H%M%S")
ts = turtle.getscreen()ts.getcanvas().postscript(file="dateiname" + timestr + ".eps")
```
Die .eps-Datei konvertieren (z.B. png oder jpg): <https://www.epsconverter.com/de.html>

### **Farbmodus bestimmen**

```
s1 = \text{turtle}. Screen()
#rgb-Farben
s1.colormode(255)
#Stiftfarbe bestimmen
```
Last update: 2020/06/10 18:59 informatik:computerkunst:python https://herr-pfeiffer.de/unterrichtswiki/informatik:computerkunst:python?rev=1591808362

turtle.pencolor(255,255,255)

rgb-Farbtabelle:<http://www.am.uni-duesseldorf.de/de/Links/Tools/farbtabelle.html>

#### **Kreisbogen zeichnen**

```
import turtle
import random
import math
def kreisbogen(r, w):
     for num in range (0,int(w/10)):
         turtle.left(2)
         turtle.forward((r*2*math.pi)/36)
         turtle.left(2)
```
kreisbogen(50,200)

### **Python im Unterrichtswiki**

- • [Alternative](https://herr-pfeiffer.de/unterrichtswiki/informatik:computerkunst:alternative)
- • [Eingabe & Ausgabe](https://herr-pfeiffer.de/unterrichtswiki/informatik:computerkunst:eingabe-ausgabe)
- • [Farben verwenden](https://herr-pfeiffer.de/unterrichtswiki/informatik:computerkunst:farben-verwenden)
- • [Funktionen mit Rückgabewert](https://herr-pfeiffer.de/unterrichtswiki/informatik:computerkunst:funktionen-mit-rueckgabewert)
- • [Funktionen ohne Parameter](https://herr-pfeiffer.de/unterrichtswiki/informatik:computerkunst:funktionen-ohne-parameter)
- • [Python](https://herr-pfeiffer.de/unterrichtswiki/informatik:computerkunst:python)
- • [Python Programmieraufgaben 1](https://herr-pfeiffer.de/unterrichtswiki/informatik:computerkunst:programmieraufgaben1)
- • [Spielwiese Python Online Editor](https://herr-pfeiffer.de/unterrichtswiki/informatik:computerkunst:python-spielwiese)
- • [Turtle bewegen](https://herr-pfeiffer.de/unterrichtswiki/informatik:computerkunst:turtle-bewegen)
- • [Variablen](https://herr-pfeiffer.de/unterrichtswiki/informatik:computerkunst:variablen)
- • [Verschachtelung](https://herr-pfeiffer.de/unterrichtswiki/informatik:computerkunst:verschachtelung)
- • [Zählschleife](https://herr-pfeiffer.de/unterrichtswiki/informatik:computerkunst:zaehlschleife)

From: <https://herr-pfeiffer.de/unterrichtswiki/> - **Unterrichtswiki - Herr Pfeiffer**

Permanent link: **<https://herr-pfeiffer.de/unterrichtswiki/informatik:computerkunst:python?rev=1591808362>**

Last update: **2020/06/10 18:59**

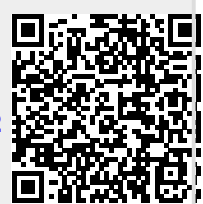